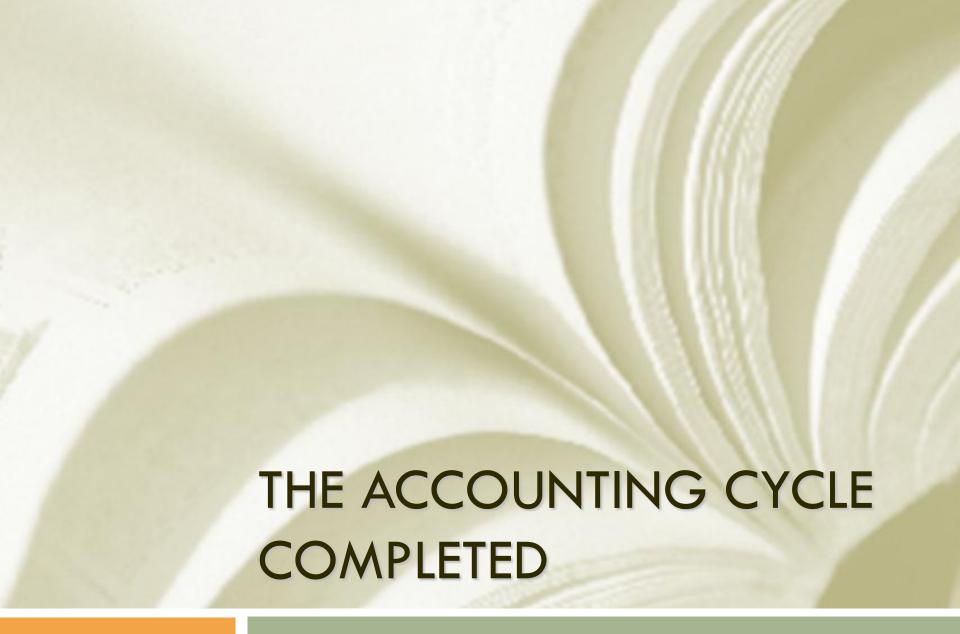

Chapter 5

### Learning Objectives

- Journalizing and posting adjusting entries.
- Journalizing and posting closing entries.
- Preparing a post-closing trial balance.

### Accounting Cycle Steps Learned

- Step 1 Business transactions occurred and generated source documents.
- Step 2 Business transactions were analyzed and recorded into a journal.
- Step 3 Information was posted or transferred from journal to ledger.
- Step 4 A trial balance was prepared.
- Step 5 A worksheet was completed.
- Step 6 Financial statements were prepared.

## Accounting Cycle Steps To Complete the Accounting Cycle

- Step 7 Journalizing and posting adjusting entries.
- Step 8 Journalizing and posting closing entries.
- Step 9 Preparing a post-closing trial balance.

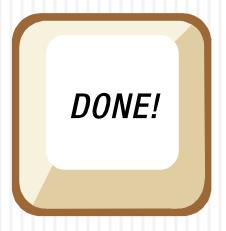

#### **Learning Objective 1**

Journalizing and posting adjusting entries

## Recording Journal Entries from the Worksheet

- □ Information in the worksheet is up-to-date.
- Financial reports give an idea of where the business stands.
- Adjustments have not been recorded into the journal or posted to the ledger.
- The books are not up-to-date or ready for next accounting cycle.

### Adjusting Journal Entries

- Use the adjustment columns of the worksheet to prepare adjusting entries.
- The adjustments will bring ledger up-to-date.
- Once posted to the ledger, the accounts will equal the financial statements presented.
- Updating must be completed before the next accounting period starts.
- Adjustments to Accumulated Depreciation will keep getting larger as the asset is used.

### Adjusting Journal Entries

|             |                                 |    |    | -        | Γr | ial B | alar | C | е  |   |      |    |     |     | Α  | djus | tme | er | nt | s   |   |        |        |
|-------------|---------------------------------|----|----|----------|----|-------|------|---|----|---|------|----|-----|-----|----|------|-----|----|----|-----|---|--------|--------|
|             | Account Titles                  |    | D  | r.       |    |       |      | C | r. |   |      |    |     | Dı  | ۲. |      |     |    | (  | Ì۲. |   |        |        |
|             | Cash                            | 6  | 1  | 5        | 5  | 00    |      |   |    |   |      |    |     |     |    |      |     |    |    |     |   |        |        |
|             | Accounts Receivable             | 5  | 0  | 0        | 0  | 00    |      |   |    |   |      |    |     |     |    |      |     |    |    |     |   |        |        |
|             | Office Supplies                 |    | 6  | 0        | 0  | 00    |      |   |    |   |      |    |     |     |    |      | (A  | )  | 5  | 0   | 0 | 00     |        |
|             | Prepaid Rent                    | 1  | 2  | 0        | 0  | 00    |      |   |    |   |      |    |     | Τ   |    |      | (B  | )  | 4  | 0   | 0 | 00     |        |
|             | Word Processing Equipment       | 6  | 0  | 0        | 0  | 00    |      |   |    |   |      |    |     | Τ   |    |      |     |    |    |     |   |        | $\Box$ |
|             | Accounts Payable                |    |    |          |    |       | 3    | 3 | 5  | 0 | 00   |    |     | T   |    |      |     |    |    |     |   |        |        |
|             | Brenda Clark, Capital           |    |    |          |    |       | 10   | 0 | 0  | 0 | 00   |    |     | T   |    |      |     |    |    |     |   |        |        |
|             | Brenda Clark, Withdrawals       |    | 6  | 2        | 5  | 00    |      |   |    |   |      |    |     | T   | T  |      |     |    |    |     |   |        | $\Box$ |
|             | Word Processing Fees            |    |    |          |    |       | 8    | 0 | 0  | 0 | 00   |    |     | T   | Γ  |      |     |    |    |     |   |        | $\Box$ |
| $\parallel$ | Office Salaries Expense         | 1  | 13 | 0        | 0  | 00    |      |   |    |   |      | (D | ) 3 | 3 5 | 0  | 00   |     |    |    |     |   |        |        |
| $\parallel$ | Advertising Expense             |    | 2  | 5        | 0  | 00    |      |   |    |   |      |    |     | T   |    |      |     |    |    |     |   |        | $\Box$ |
|             | Telephone Expense               |    | 2  | 2        | 0  | 00    |      |   |    |   |      |    |     | T   |    |      |     |    |    |     |   |        | $\Box$ |
|             |                                 | 21 | 13 | 5        | 0  | 00    | 21   | 3 | 5  | 0 | 00   |    |     |     |    |      |     |    |    |     |   |        |        |
|             |                                 |    |    |          |    |       |      |   |    |   |      |    |     |     |    |      |     |    |    |     |   |        |        |
|             | Office Supplies Expense         |    |    |          |    |       |      |   |    |   |      | (A | ) 5 | 0   | 0  | 00   |     |    |    |     |   |        |        |
|             | Rent Expense                    |    |    |          |    |       |      |   |    |   |      | (B | ) 4 | É O | 0  | 00   |     |    |    |     |   |        |        |
|             | Depreciation Exp., W. P. Equip. |    |    |          |    |       |      |   |    |   |      | (C | )   | 8   | 0  | 00   |     |    |    |     |   |        |        |
|             | Accum. Deprec., W. P. Equip.    |    |    |          |    |       |      |   |    |   |      |    |     | T   | Γ  |      | (C  | )  |    | 8   | 0 | 00     |        |
| 1           | Salaries Payable                |    |    |          |    |       |      |   |    |   |      |    |     | T   |    |      | (D  | )  | 3  | 5   | 0 | 00     |        |
| $\parallel$ |                                 |    |    |          |    |       |      |   |    |   |      |    | 1 3 | 3   | 0  | 00   |     | 1  | 3  | 3   | 0 | 00     |        |
| $\parallel$ |                                 |    | Н  | $\dashv$ |    |       |      | - | Н  |   | 2042 |    |     | +   | =  |      |     |    |    |     |   | lichin | H      |

### Adjusting Journal Entries

|        |     |    | CLARK'S WORD PROCESSING SE<br>GENERAL JOURNAL | RVICES |   |         |          |    |    |           |     |   |
|--------|-----|----|-----------------------------------------------|--------|---|---------|----------|----|----|-----------|-----|---|
|        |     |    |                                               |        |   |         |          |    |    | Р         | age | 2 |
|        | Dat | e  | Account Titles and Description                | PR     | [ | Dr.     |          |    | Cr |           |     |   |
|        |     |    |                                               |        |   |         | _        |    |    |           |     |   |
| $\int$ |     |    |                                               |        |   | _       |          |    |    | 7         |     |   |
|        |     |    | Adjusting Entries                             |        |   | $\perp$ |          |    |    | $\perp$   |     |   |
| M      | 1ay | 31 | Office Supplies Expense                       | 514    | 5 | 0       | 0        | 00 |    |           |     |   |
|        |     |    | Office Supplies                               | 114    |   |         |          |    | 5  | 0         | 00  |   |
|        |     |    |                                               |        |   |         |          |    |    | T         |     |   |
|        |     | 31 | Rent Expense                                  | 515    | 4 | 0       | 0        | 00 |    | T         |     |   |
|        |     |    | Prepaid Rent                                  | 115    |   |         |          |    | 4  | 0         | 00  | , |
|        |     |    | ·                                             |        |   | T       | Г        |    |    | $\dagger$ |     |   |
|        |     | 31 | Depreciation Expense, W. P. Equip.            | 516    |   | 8       | 0        | 00 |    | $\dagger$ |     |   |
|        |     |    | Accumulated Depreciation, W. P. Equip.        | 122    |   |         |          |    |    | 8         | 00  |   |
|        |     |    |                                               |        |   |         |          |    |    | $\top$    |     |   |
|        |     | 31 | Office Salaries Expense                       | 511    | 3 | 5       | 0        | 00 |    | $\dagger$ |     |   |
|        |     |    | Salaries Payable                              | 212    |   |         |          |    | 3  | 5         | 00  | , |
|        |     |    |                                               |        |   | $\top$  | $\vdash$ |    |    | 1         |     |   |

### **Learning Objective 2**

Journalizing and posting closing entries

## Journalizing and Posting Closing Entries

- Next period's transactions are made easier by a closing procedure.
- Closing is intended to close off the revenue, expense, and withdrawal accounts.
- Accounts have two classifications: temporary (nominal) accounts and permanent (real) accounts.

## Journalizing and Posting Closing Entries

□ Recall the expanded accounting equation:

Assets = Liabilities + Capital - Withdrawals + Revenues - Expenses

- Assets, Liabilities, and Capital
  - Are known as real or permanent accounts
  - Are carried over from one accounting period to another

## Journalizing and Posting Closing Entries

- Withdrawals, Revenues, and Expenses
  - Are called nominal or temporary accounts
  - Their balances are not carried over from one accounting period to another.
  - ■These accounts are reset to zero for the new accounting period.
- This process allows for the accumulation of new data in the new accounting period.

### How to Journalize Closing Entries

- Four steps are needed in journalizing closing entries:
  - **Step 1** Clear to zero the revenue balance and transfer it to Income Summary.
  - **Step 2** Clear to zero the individual expense balances and transfer them to Income Summary.
  - **Step 3** Clear to zero the balance in Income Summary and transfer it to Capital.
  - **Step 4** Clear to zero the balance in Withdrawals and transfer it to Capital.

### How to Journalize Closing Entries

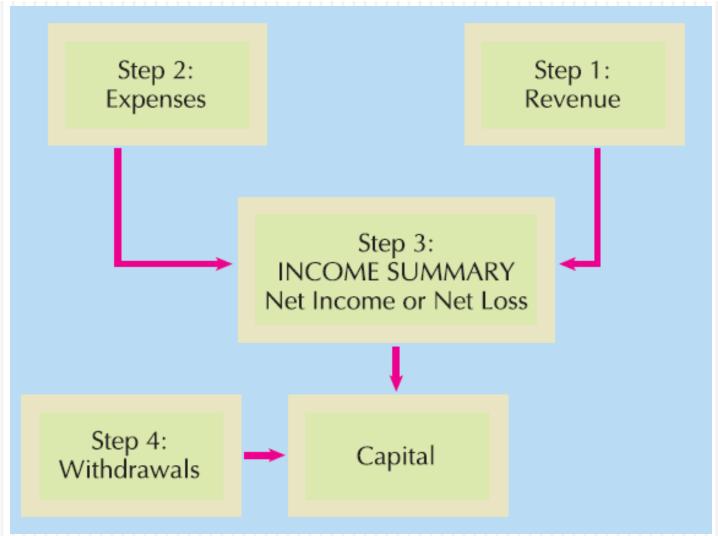

### How to Journalize Closing Entries

|                                |      |    | h   | nco | ome S | Stat | em  | ne  | nt |     |    |    | В | ala | nce | Sh | ee | et  |   |   |
|--------------------------------|------|----|-----|-----|-------|------|-----|-----|----|-----|----|----|---|-----|-----|----|----|-----|---|---|
| Account Titles                 |      |    |     | r.  |       |      | (   | Cr. |    |     |    |    | D | r.  |     |    | (  | Cr. |   |   |
| Cash                           |      |    |     |     |       |      |     |     |    |     | 6  | 1  | 5 | 5 0 | 0   |    |    | T   |   |   |
| Accounts Receivable            |      |    |     |     |       |      |     |     |    |     | 5  | 0  | 0 | 0   | 0   |    |    |     |   |   |
| Office Supplies                |      |    |     |     |       |      |     |     |    |     |    | 1  | 0 | 0   | 0   |    |    |     |   |   |
| Prepaid Rent                   |      |    |     |     |       |      |     |     |    |     |    | 8  | 0 | 0   | 0   |    |    |     |   |   |
| Word Processing Equipment      |      |    |     |     |       |      |     |     |    |     | 6  | 0  | 0 | 0   | 0   |    |    |     |   |   |
| Accounts Payable               |      |    |     |     |       |      |     |     |    |     |    |    |   |     |     | 3  | 3  | 5 ( | 0 | 0 |
| B. Clark, Capital              |      |    |     |     |       | F    | or  | St  | te | р 1 |    |    |   |     |     | 10 | 0  | 0   | 0 | 0 |
| B. Clark, Withdrawals          |      | Fo | r   | Ste | p 2   |      |     | ļ   |    |     |    | 6  | 2 | 5 0 | 0   |    |    |     |   |   |
| Word Processing Fees           |      |    |     |     |       | 8    | 8 0 | 0   | 0  | 00  |    |    | 1 |     |     |    |    | T   |   |   |
| Office Salaries Expense        |      | 1  | 6   | 5 0 | 00    |      |     |     |    |     | F  | or | S | tep | 4   |    | П  | T   |   |   |
| Advertising Expense            |      |    | 2   | 5 0 | 00    |      |     |     |    |     |    |    |   |     |     |    |    | T   |   |   |
| Telephone Expense              |      |    | 2   | 20  | 00    |      |     |     |    |     |    |    |   |     |     |    |    | T   |   |   |
|                                |      |    |     |     |       |      |     |     |    |     |    |    |   |     |     |    | П  | T   |   |   |
|                                |      |    |     |     |       |      |     |     |    |     |    |    |   |     |     |    |    | Т   |   |   |
| Office Supplies Expense        |      |    | 5   | 0   | 00    |      |     |     |    |     |    |    |   |     |     |    |    | Т   |   |   |
| Rent Expense                   |      |    | 4   | 0   | 00    |      |     |     |    |     |    |    |   |     |     |    |    | T   |   |   |
| Depreciation Exp., W. P. Equip | / /  |    |     | 80  | 00    |      |     |     |    |     |    |    |   |     |     |    |    | T   |   |   |
| Acc. Depreciation, W. P. Equip | o. \ |    |     |     |       | F    | or  | St  | te | р 3 |    |    |   |     |     |    | П  | 8 ( | 0 | 0 |
| Salaries Payable               |      |    |     |     |       |      |     | J   |    |     |    |    |   |     |     |    | 3  | 5 ( | 0 | 0 |
|                                | 7    | 3  | 1   | 0   | 00    | 8    | 0   | 0   | 0  | 00  | 18 | 6  | 8 | 0 0 | 0   | 13 | 7  | 8   | 0 | 0 |
| Net Income                     |      | 4  | 9 ( | 0   | 00    |      |     |     |    |     |    |    |   |     |     | 4  | 9  | 0   | 0 | 0 |
|                                |      | 8  | 0   | 0 0 | 00    | 8    | 0   | 0   | 0  | 00  | 18 | 6  | 8 | 0 0 | 0   | 18 | 6  | 8 ( | 0 | 0 |

## **Step 1:** Clear to zero the revenue balance

The income statement section on the worksheet in Figure 5.5 shows that Word Processing Fees has a credit balance of \$8,000.

|  | May | 31 | Word Processing Fees | 411 | 8 | 0 | 0 | 0 | 00 |   |   |   |   |    |  |
|--|-----|----|----------------------|-----|---|---|---|---|----|---|---|---|---|----|--|
|  |     |    | Income Summary       | 313 |   |   |   |   |    | 8 | 0 | 0 | 0 | 00 |  |
|  |     |    |                      |     |   |   |   |   |    |   |   |   |   |    |  |

Word Processing Fees 411

8,000 | 8,000 Closing | Revenue **Income Summary 313** 

8,000 Revenue

# Step 2: Clear to zero the individual expense balances

| Office ! | Sala  | ries Expense 511        | Advertisin            | g E | X | pe  | nse : | 512  |    |            |    |
|----------|-------|-------------------------|-----------------------|-----|---|-----|-------|------|----|------------|----|
|          | 6     | 50<br>50<br>50          | 250                   | 0   |   |     |       |      |    |            |    |
| Telep    | phoi  | ne Expense 513          | Office Suppl          | ies | E | X   | ens   | e 51 | 14 | ı          |    |
|          | 2     | 20                      | 500                   | 0   |   |     |       |      |    |            |    |
| Re       | ent ] | Expense 515             | Depreciat<br>W. P. Eq |     |   |     |       |      |    |            |    |
|          | 4     | 00                      | 80                    | )   |   |     |       |      |    |            |    |
|          | 31    | Income Summary          | 313                   | 3   | 1 | 0 ( | 00    |      |    |            |    |
|          |       | Office Salaries Expense | 511                   |     |   |     |       | 1    | 6  | <b>5</b> 0 | 00 |
|          |       | Advertising Expense     | 512                   |     |   |     |       |      | 2  | <b>5</b> 0 | 00 |
|          |       | Telephone Expense       | 513                   |     |   |     |       |      | 2  | 20         | 00 |
|          |       | Office Supplies Expense | 514                   |     |   |     |       |      | 5  | 00         | 00 |
|          |       | Rent Expense            | 515                   |     |   |     |       |      | 4  | 00         | 00 |
|          |       |                         |                       |     |   |     |       |      |    |            | _  |

## Step 2: Clear to zero the individual expense balances

| Office Sa | alarie     | s Expense  | 511    | Advertising    | Expense 512  |     |
|-----------|------------|------------|--------|----------------|--------------|-----|
|           | <b>650</b> | Closing    | 1,650  | 250            | Closing      | 250 |
|           | 650        |            |        |                |              |     |
|           | 350        |            |        |                |              |     |
| Teleph    | one I      | Expense 51 | 3      | Office Supplie | s Expense 51 | 14  |
|           | 220        | Closing    | 220    | 500            | Closing      | 500 |
|           |            |            |        | Depreciation   | on Expense,  |     |
| Ren       | ıt Exp     | pense 515  |        | W. P. Equi     | pment 516    |     |
|           | 400        | Closing    | 400    | 80             | Closing      | 80  |
| Incon     | ne Su      | mmary 313  | 3      |                |              |     |
| Expe      | enses      | Revenue    |        |                |              |     |
| Step 2 3  | ,100       | 8,000      | Step 1 |                |              |     |

## **Step 3:** Clear Balance in Income Summary (Net Income) and Transfer It to Capital

Compute the ending balance of the Income Summary account

| Income Sur | mmary 313 | B. Clark, C | Capital 311 |
|------------|-----------|-------------|-------------|
| 3,100      | 8,000     |             | 10,000      |
|            | 4,900     |             |             |

|  | 31 | Income Summary    | 313 | 4 | 9 | 0 | 0 | 00 |   |   |   |   |    |  |
|--|----|-------------------|-----|---|---|---|---|----|---|---|---|---|----|--|
|  |    | B. Clark, Capital | 311 |   |   |   |   |    | 4 | 9 | 0 | 0 | 00 |  |
|  |    |                   |     |   |   |   |   |    |   |   |   |   |    |  |

## **Step 4:** Clear the Withdrawals Balance and Transfer It to Capital

At the end of these three steps, the Income Summary has a zero balance.

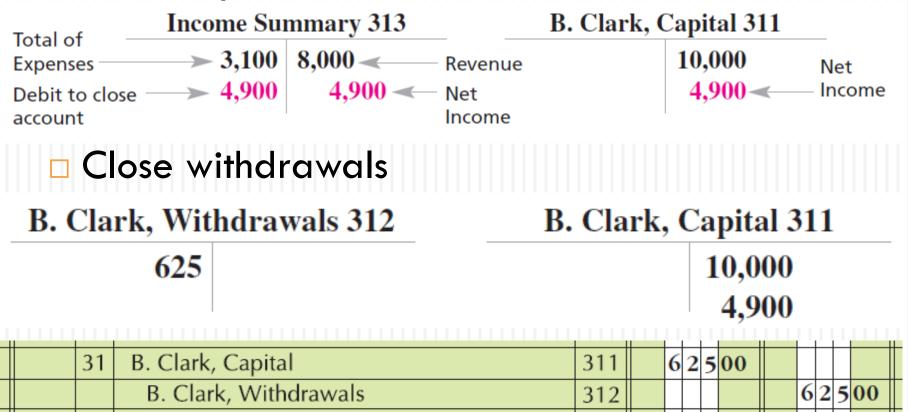

### A Summary of the Closing Entries

|                                    |                                                                                                    |                                                                                                    | _                                                                                                    | Ш                                                                                                    |                                                                                                    |                                                                                                    |                                                                                                    |                                                                                                    | Ш                                                                                                    | Ш                                                                                                    |                                                                                                    |
|------------------------------------|----------------------------------------------------------------------------------------------------|----------------------------------------------------------------------------------------------------|----------------------------------------------------------------------------------------------------|----------------------------------------------------------------------------------------------------|----------------------------------------------------------------------------------------------------|----------------------------------------------------------------------------------------------------|----------------------------------------------------------------------------------------------------|----------------------------------------------------------------------------------------------------|----------------------------------------------------------------------------------------------------|----------------------------------------------------------------------------------------------------|----------------------------------------------------------------------------------------------------|
| Word Processing Fees               | 411                                                                                                    | 8                                                                                                    | 0                                                                                                    | 0                                                                                                    | 0                                                                                                    | 00                                                                                                    |                                                                                                    |                                                                                                    |                                                                                                    |                                                                                                    |                                                                                                    |
| Income Summary                     | 313                                                                                                    |                                                                                                    |                                                                                                    |                                                                                                    |                                                                                                    |                                                                                                    | 8                                                                                                    | 0                                                                                                    | 0                                                                                                    | 0                                                                                                    | 00                                                                                                    |
|                                    |                                                                                                    |                                                                                                    |                                                                                                    |                                                                                                    |                                                                                                    |                                                                                                    |                                                                                                    |                                                                                                    |                                                                                                    |                                                                                                    |                                                                                                    |
| Income Summary                     | 313                                                                                                    | 3                                                                                                    | 1                                                                                                    | 0                                                                                                    | 0                                                                                                    | 00                                                                                                    |                                                                                                    |                                                                                                    |                                                                                                    |                                                                                                    |                                                                                                    |
| Office Salaries Expense            | 511                                                                                                    |                                                                                                    |                                                                                                    |                                                                                                    |                                                                                                    |                                                                                                    | 1                                                                                                    | 6                                                                                                    | 5                                                                                                    | 0                                                                                                    | 00                                                                                                    |
| Advertising Expense                | 512                                                                                                    |                                                                                                    |                                                                                                    |                                                                                                    |                                                                                                    |                                                                                                    |                                                                                                    | 2                                                                                                    | 5                                                                                                    | 0                                                                                                    | 00                                                                                                    |
| Telephone Expense                  | 513                                                                                                    |                                                                                                    |                                                                                                    |                                                                                                    |                                                                                                    |                                                                                                    |                                                                                                    | 2                                                                                                    | 2                                                                                                    | 0                                                                                                    | 00                                                                                                    |
| Office Supplies Expense            | 514                                                                                                    |                                                                                                    |                                                                                                    |                                                                                                    |                                                                                                    |                                                                                                    |                                                                                                    | 5                                                                                                    | 0                                                                                                    | 0                                                                                                    | 00                                                                                                    |
| Rent Expense                       | 515                                                                                                    |                                                                                                    |                                                                                                    |                                                                                                    |                                                                                                    |                                                                                                    |                                                                                                    | 4                                                                                                    | 0                                                                                                    | 0                                                                                                    | 00                                                                                                    |
| Depreciation Expense, W. P. Equip. | 516                                                                                                    |                                                                                                    |                                                                                                    |                                                                                                    |                                                                                                    |                                                                                                    |                                                                                                    |                                                                                                    | 8                                                                                                    | 0                                                                                                    | 00                                                                                                    |
|                                    |                                                                                                    |                                                                                                    |                                                                                                    |                                                                                                    |                                                                                                    |                                                                                                    |                                                                                                    |                                                                                                    |                                                                                                    |                                                                                                    |                                                                                                    |
| Income Summary                     | 313                                                                                                    | 4                                                                                                    | 9                                                                                                    | 0                                                                                                    | 0                                                                                                    | 00                                                                                                    |                                                                                                    |                                                                                                    |                                                                                                    |                                                                                                    |                                                                                                    |
| B. Clark, Capital                  | 311                                                                                                    |                                                                                                    |                                                                                                    |                                                                                                    |                                                                                                    |                                                                                                    | 4                                                                                                    | 9                                                                                                    | 0                                                                                                    | 0                                                                                                    | 00                                                                                                    |
|                                    |                                                                                                    |                                                                                                    |                                                                                                    |                                                                                                    |                                                                                                    |                                                                                                    |                                                                                                    |                                                                                                    |                                                                                                    |                                                                                                    |                                                                                                    |
| B. Clark, Capital                  | 311                                                                                                    |                                                                                                    | 6                                                                                                    | 2                                                                                                    | 5                                                                                                    | 00                                                                                                    |                                                                                                    |                                                                                                    |                                                                                                    |                                                                                                    |                                                                                                    |
| B. Clark, Withdrawals              | 312                                                                                                    |                                                                                                    |                                                                                                    |                                                                                                    |                                                                                                    |                                                                                                    |                                                                                                    | 6                                                                                                    | 2                                                                                                    | 5                                                                                                    | 00                                                                                                    |
|                                    | Income Summary Office Salaries Expense Advertising Expense Telephone Expense Office Supplies Expense Rent Expense Depreciation Expense, W. P. Equip.  Income Summary B. Clark, Capital  B. Clark, Capital | Income Summary 313 Office Salaries Expense 511 Advertising Expense 512 Telephone Expense 513 Office Supplies Expense 514 Rent Expense 515 Depreciation Expense, W. P. Equip. 516 Income Summary 313 B. Clark, Capital 311 | Income Summary 313  Office Salaries Expense 511  Advertising Expense 512  Telephone Expense 513  Office Supplies Expense 514  Rent Expense 515  Depreciation Expense, W. P. Equip. 516  Income Summary 313 4  B. Clark, Capital 311 | Income Summary  Income Summary  Office Salaries Expense  Advertising Expense  Telephone Expense  Office Supplies Expense  Rent Expense  Depreciation Expense, W. P. Equip.  Income Summary  B. Clark, Capital  313  31  311  311  313  49  B. Clark, Capital  311  6 | Income Summary  Office Salaries Expense Advertising Expense Telephone Expense Office Supplies Expense Rent Expense Depreciation Expense, W. P. Equip.  Income Summary  B. Clark, Capital  313  10  314  310  311  311  311  311 | Income Summary 313 3 1 0 0 Office Salaries Expense 511 Advertising Expense 512 Telephone Expense 513 Office Supplies Expense 514 Rent Expense 515 Depreciation Expense, W. P. Equip. 516 Income Summary 313 4 9 0 0 B. Clark, Capital 311 6 2 5 | Income Summary 313 3 1 0 0 00 Office Salaries Expense 511 Advertising Expense 512 Telephone Expense 513 Office Supplies Expense 514 Rent Expense 515 Depreciation Expense, W. P. Equip. 516 Income Summary 313 49 0 0 00 B. Clark, Capital 311 6 2 5 00 | Income Summary         313         310000           Office Salaries Expense         511         1           Advertising Expense         512         1           Telephone Expense         513         1           Office Supplies Expense         514         1           Rent Expense         515         1           Depreciation Expense, W. P. Equip.         516         1           Income Summary         313         490000         4           B. Clark, Capital         311         62500         62500 | Income Summary       313       310000         Office Salaries Expense       511       16         Advertising Expense       512       2         Telephone Expense       513       2         Office Supplies Expense       514       5         Rent Expense       515       4         Depreciation Expense, W. P. Equip.       516       4         Income Summary       313       490000       49         B. Clark, Capital       311       62500       600 | Income Summary       313       310000         Office Salaries Expense       511       165         Advertising Expense       512       25         Telephone Expense       513       22         Office Supplies Expense       514       50         Rent Expense       515       40         Depreciation Expense, W. P. Equip.       516       8         Income Summary       313       490000       490         B. Clark, Capital       311       62500       490 | Income Summary       313       8000         Office Salaries Expense       511       1650         Advertising Expense       512       250         Telephone Expense       513       220         Office Supplies Expense       514       500         Rent Expense       515       400         Depreciation Expense, W. P. Equip.       516       80         Income Summary       313       49000       4900         B. Clark, Capital       311       62500       62500 |

### **Learning Objective 3**

Prepare a post-closing trial balance

### Post-Closing Trial Balance

- Last step in the accounting cycle
- Lists only permanent accounts
- Aids in checking whether ledger is in balance
- The same procedure as for a trial balance

### A Post-Closing Trial Balance

#### CLARK'S WORD PROCESSING SERVICES POST-CLOSING TRIAL BALANCE MAY 31, 200X

|                                                  |    |   | ٦r. | , |    |    | C | r. |   |    |
|--------------------------------------------------|----|---|-----|---|----|----|---|----|---|----|
| Cash                                             | 6  | 1 | 5   | 5 | 00 |    |   |    |   |    |
| Accounts Receivable                              | 5  | 0 | 0   | 0 | 00 |    |   |    |   |    |
| Office Supplies                                  |    | 1 | 0   | 0 | 00 |    |   |    |   |    |
| Prepaid Rent                                     |    | 8 | 0   | 0 | 00 |    |   |    |   |    |
| Word Processing Equipment                        | 6  | 0 | 0   | 0 | 00 |    |   |    |   |    |
| Accumulated Depreciation, Word Processing Equip. |    |   |     |   |    |    |   | 8  | 0 | 00 |
| Accounts Payable                                 |    |   |     |   |    | 3  | 3 | 5  | 0 | 00 |
| Salaries Payable                                 |    |   |     |   |    |    | 3 | 5  | 0 | 00 |
| Brenda Clark, Capital                            |    |   |     |   |    | 14 | 2 | 7  | 5 | 00 |
| Totals                                           | 18 | 0 | 5   | 5 | 00 | 18 | 0 | 5  | 5 | 00 |
|                                                  |    |   |     |   |    |    |   |    |   |    |
|                                                  |    |   | П   |   |    |    |   |    |   |    |

- 1. Collect source documents from business transactions as they occur.
- 2. Analyze and record business transactions into a journal.
- 3. Post or transfer information from journal to ledger.
- 4. Prepare a trial balance.

- 5. Prepare a worksheet.
- 6. Prepare financial statements.
- 7. Journalize and post adjusting entries.
- 8. Journalize and post closing entries.
- 9. Prepare a post-closing trial balance.

- Cash register tape, sales tickets, bills, checks, payroll cards.
- Called journalizing.
- Copying the debits and credits of the journal entries into the ledger accounts.
- Summarizing each individual ledger account and listing those accounts to test for mathematical accuracy in recording transactions.
- A multicolumn form that summarizes accounting information to complete the accounting cycle.
- Income statement, statement of owner's equity, and balance sheet.
- Use figures in the adjustment columns of worksheet.
- Use figures in the income statement and balance sheet sections of worksheet.
- Prove the mathematical accuracy of the adjusting and closing process of the accounting cycle.

- Once the financial statements are prepared from the worksheet, our ledger is still not upto-date. Information about the adjustments on the worksheet have not been journalized or posted to the ledger.
- Once the adjustments are journalized, they must be posted to the ledger. When the postings are complete, the accounts will have the latest up-to-date balances.

- The ending balances in the ledger after posting adjustments will be the same amounts that were found on the adjusted trial balance.
- In the ledger, we need to get the new balance in the Capital account. When financial statements were prepared, the ledger for Capital had only the old balance.

Also, to get ready for the next accounting period, we must close all temporary accounts to zero so they will be ready to collect new data regarding revenues, expenses, and withdrawals. Without the closing process each year, financial statements would run into the next period and financial analysis would be difficult. Keep in mind that the Income Summary account that will be used in the closing process is a temporary account.

- Why use four steps to closing?
- The four steps to closing when journalized and posted will do the following:
  - 1. Clear all temporary accounts to zero.
  - 2. Update the Capital account in the ledger to its new balance.

- Steps to closing:
  - Close revenue account(s) to Income Summary.
  - Close each INDIVIDUAL expense to Income Summary.
  - Remove the balance in Income Summary (net income or net loss) and transfer it to the Capital account.
  - 4. Close any withdrawals directly to Capital.

All the closing entries can be journalized directly from the last four columns of the worksheet. Each individual expense along with the total of expenses is found on the worksheet. Once these four closing entries are journalized and posted, all temporary accounts have a zero balance.

Most companies journalize and post adjusting and closing entries only at the end of their fiscal year. A company that prepares interim statements may complete only the first six steps of the cycle. Worksheets allow the preparation of interim reports without the formal adjusting and closing of the books. In this case, footnotes on the interim report will indicate the extent to which adjusting and closing were completed.

- The post-closing trial balance contains only permanent accounts because all temporary accounts have been closed. All temporary accounts are summarized in the Capital account. Remember that Income Summary is a temporary account.
- Once all the closing entries have been journalized and posted we can then prepare a post-closing trial balance.

### Questions

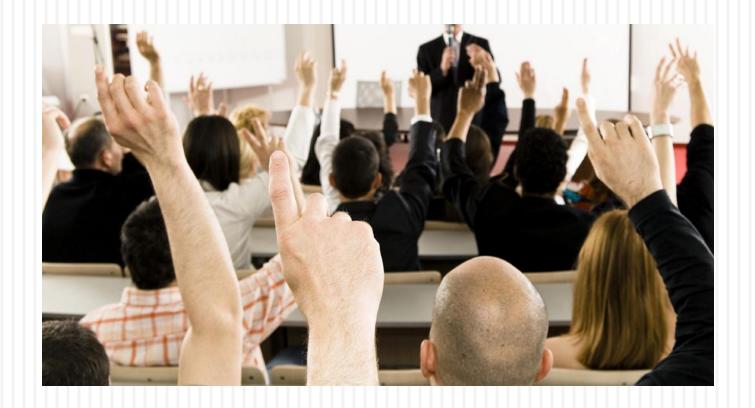

### Copyright

This work is protected by United States copyright laws and is provided solely for the use of instructors in teaching their courses and assessing student learning. Dissemination or sale of any part of this work (including on the World Wide Web) will destroy the integrity of the work and is not permitted. The work and materials from it should never be made available to students except by instructors using the accompanying text in their classes. All recipients of this work are expected to abide by these restrictions and to honor the intended pedagogical purposes and the needs of other instructors who rely on these materials.

All rights reserved. No part of this publication may be reproduced, stored in a retrieval system, or transmitted, in any form or by any means, electronic, mechanical, photocopying, recording, or otherwise, without the prior written permission of the publisher. Printed in the United States of America.